## How to sign an article license on **Wiley Author Services**

This resource has been updated and moved to: [https://authorservices.wiley.com/asset/How-to-sign-your-article-license.pd](https://authorservices.wiley.com/asset/How-to-sign-your-article-license.pdf)f

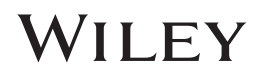